# Apache Jackrabbit

# Nikhil Singh **Angel Tiwari** Himanshu Taneja Shruti Jindal

# **Contents**

#### ➔**Introduction**

- ➔Features
- ➔Data Model
- ➔Application Development

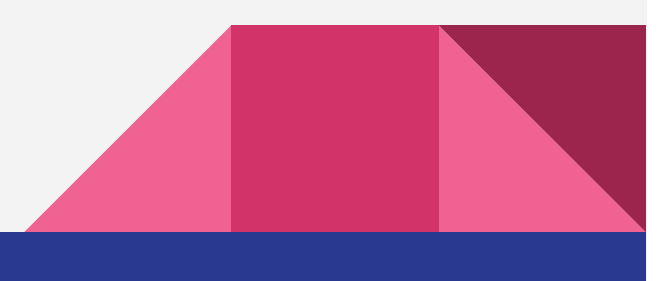

# What is Jackrabbit?

- •Open Source content repository for Java.
- •Hierarchical data storage
- $\bullet$ Full implementation of JCR specification.
- •JCR specified in JSR 170 and JSR 283

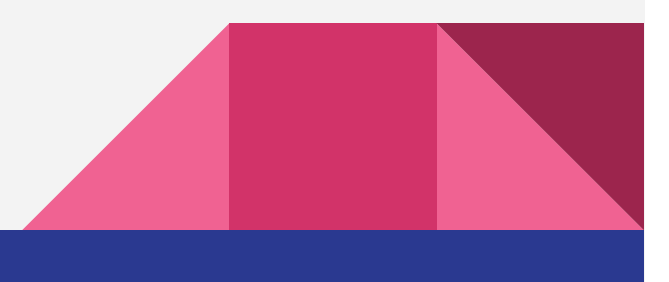

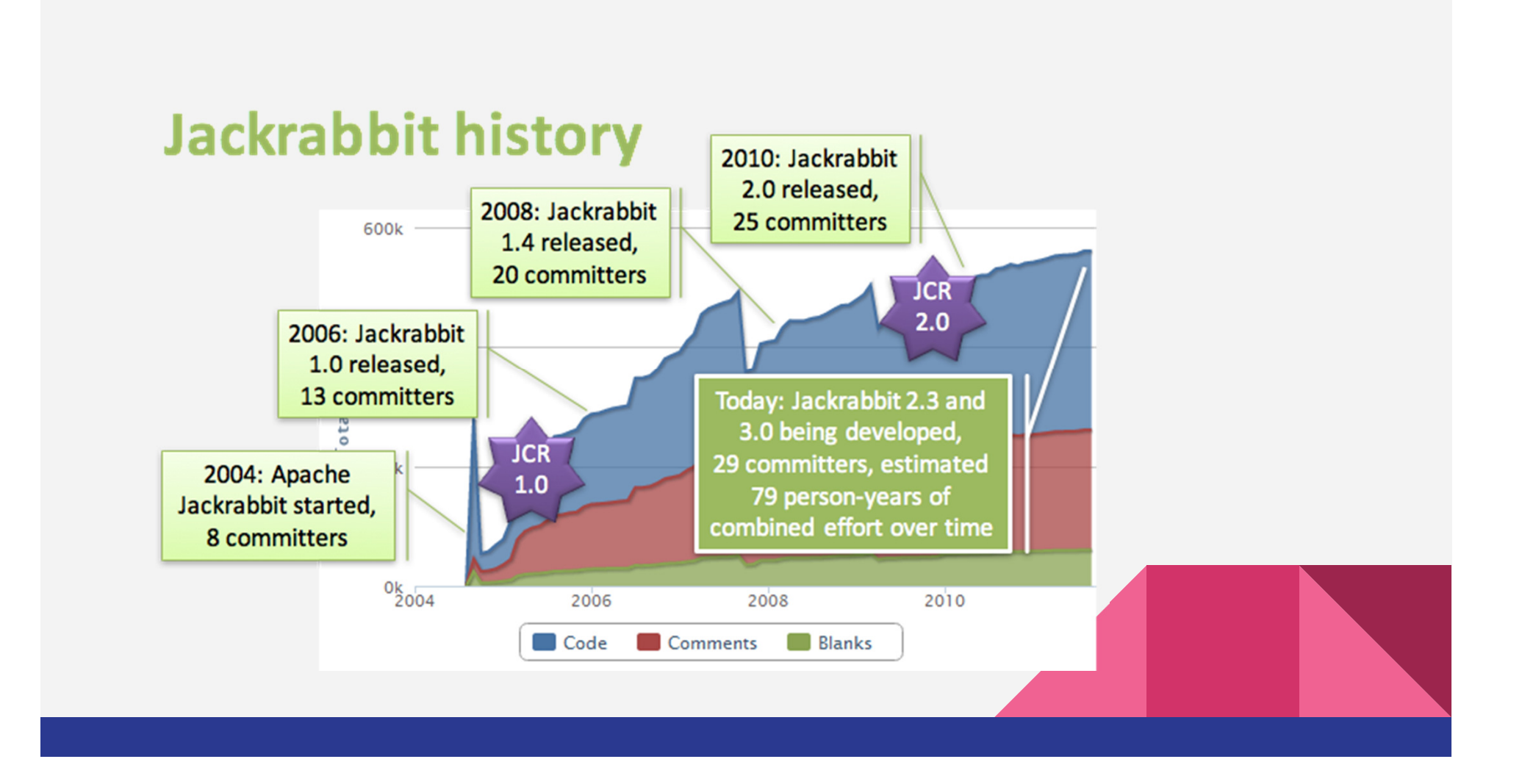

# Java Content Repository

- An API for accessing content repository(Jackrabbit)
- Content Repository
- Generic Application Data Store (binary and text data)
- How data is actually stored does not matter.
- Provides storage and retrieval of data.

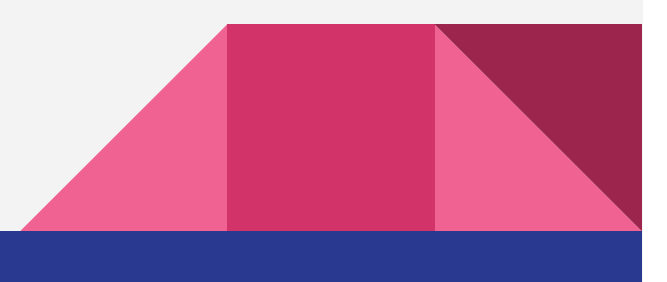

# JCR example application

- $\bullet$ "How to implement a music store or library with JCR?"
- $\bullet$ Designed to showcase JCR features and best practices
- Store and manage individual "tunes", optionally organized in albums, etc.  $\bullet$
- $\bullet$ Support alternative views like predefined genres, or more ad-hoc searches
- $\bullet$ Integrated handling of reviews, cover images, and other related content
- $\bullet$ Staged publishing and timed releases of tunes or albums
- Personalization for things like settings, favorites, personal play-lists, etc.  $\bullet$
- $\bullet$ Extensibility and flexibility

#### Jackrabbit Architecture

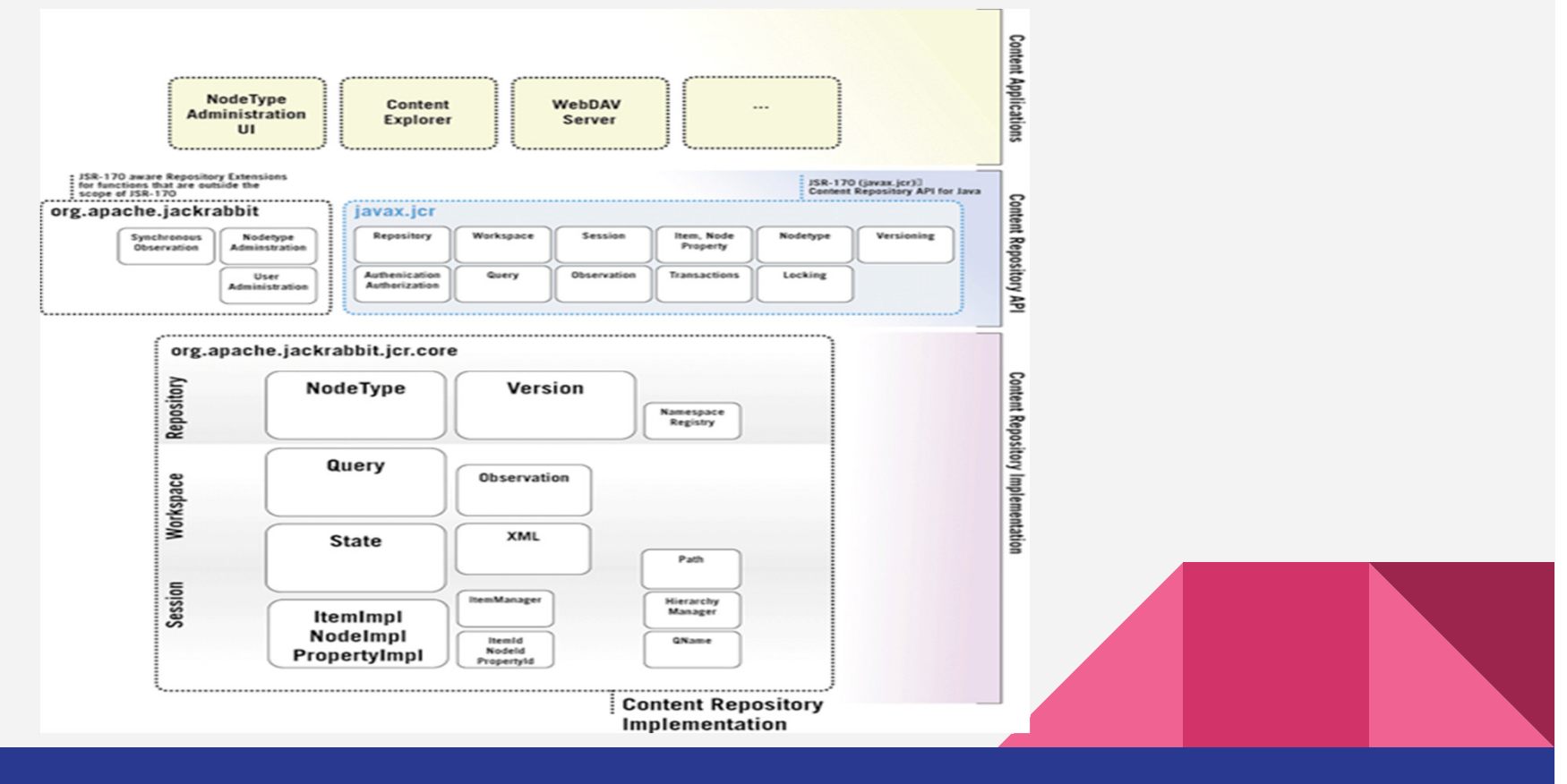

#### How Jackrabbit works?

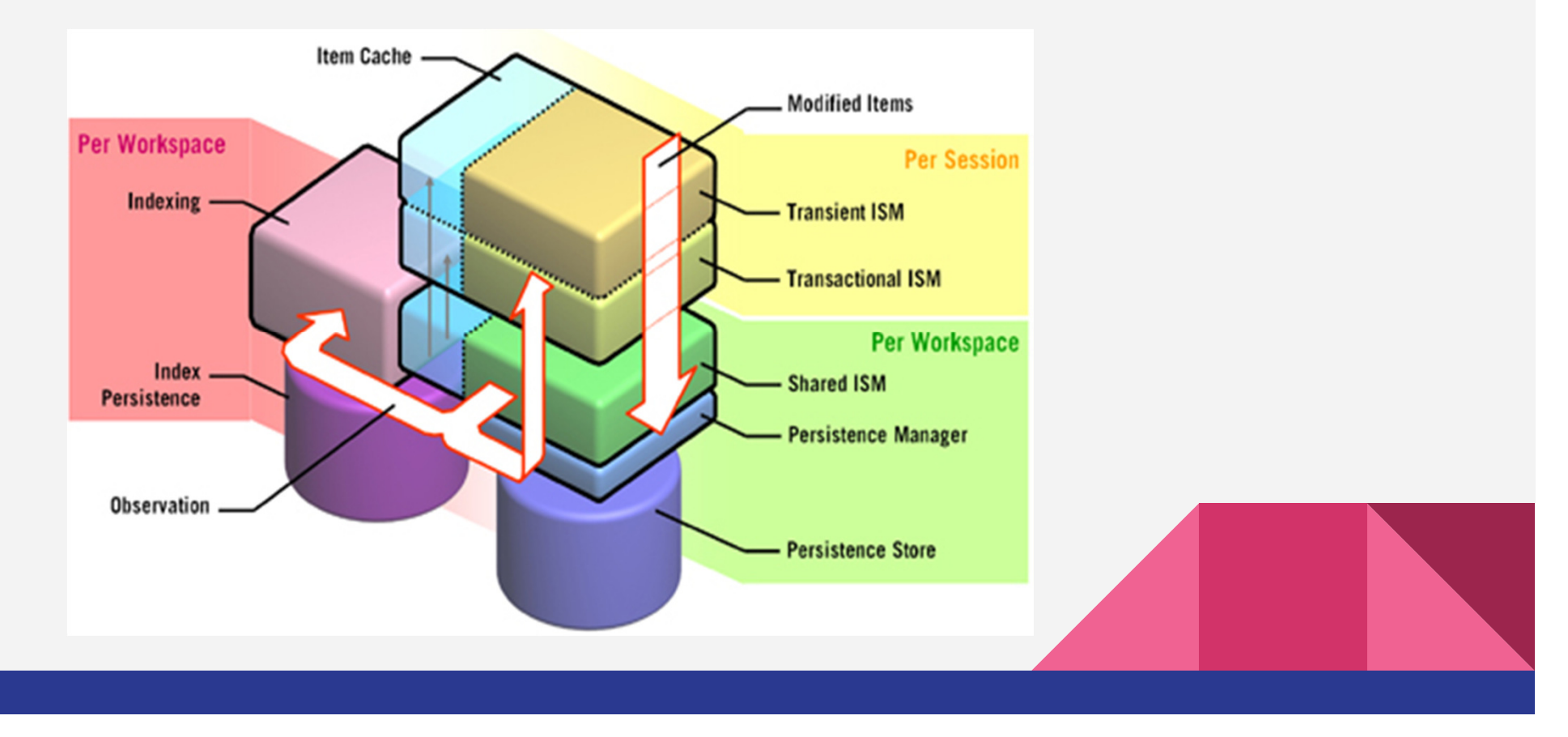

# **Contents**

➔Introduction

#### ➔**Features**

➔Data Model

➔Application Development

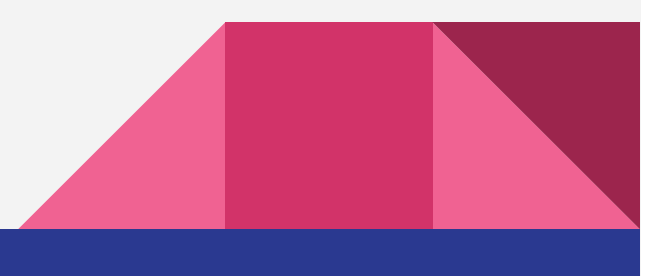

# Features Of Jackrabbit

- Fine and coarse-grained content access
- Structured content/Unstructured Content
- •Binary Property
- Query
- $\bullet$ Import
- •Export

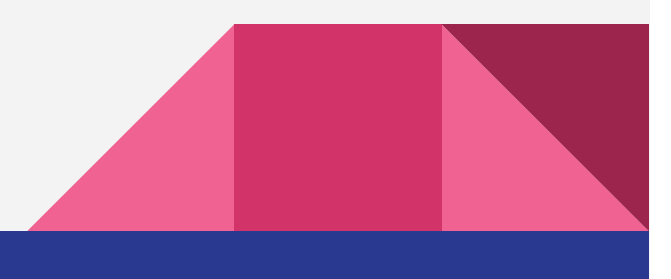

# Features Continued

- Referential integrity
- •**Transactions**
- •Events
- $\bullet$ Locking
- •**Clustering**
- Multiple persistence models

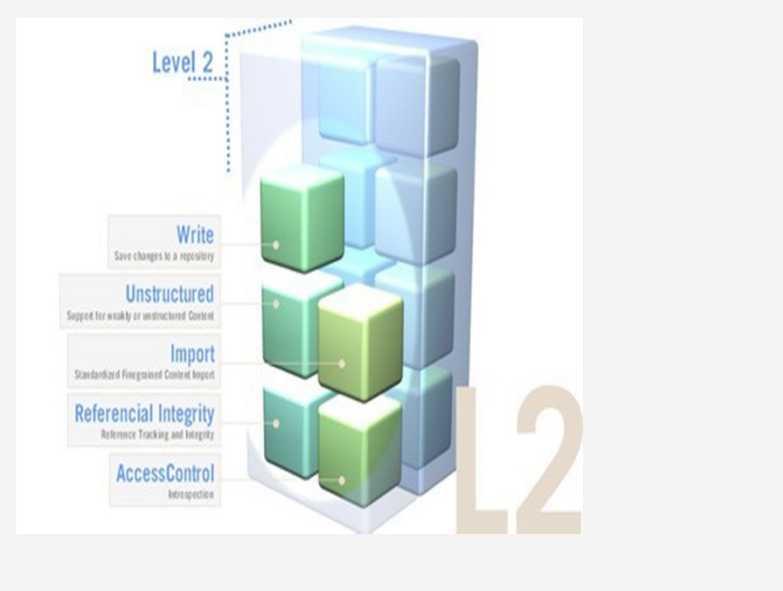

# Searching

- Content is indexed
- Configurable per repository
- Support for full text search
- Also binaries indexed with automatic text extraction

#### Example

SELECT \* FROM slingshot:photo WHERE jcr:path LIKE '/slingshot/%' – ..AND jcr:descripNon CONTAINS 'vancouver'

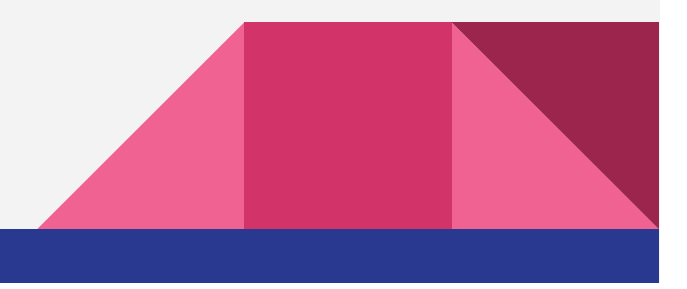

## Index Readers

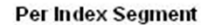

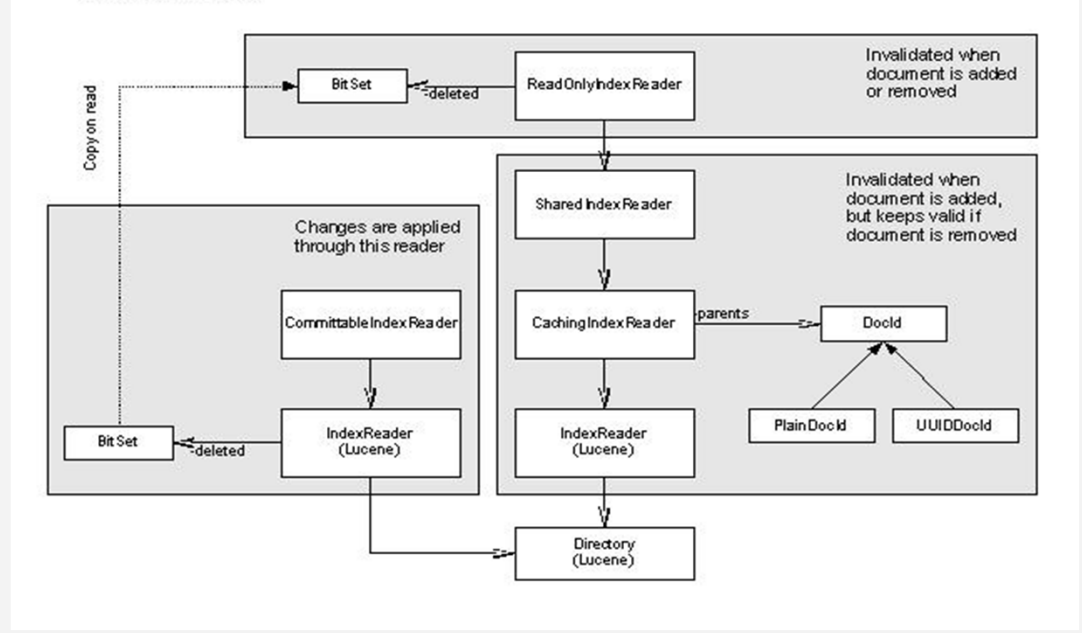

- ● Jackrabbit uses Lucene as the underlying index implementation
- ● The extensions also cover features that are not supported by Lucene, like hierarchical queries.

## Authentication and Access Control

- Allow/Deny access on a node
- •Allows structuring based on access rights

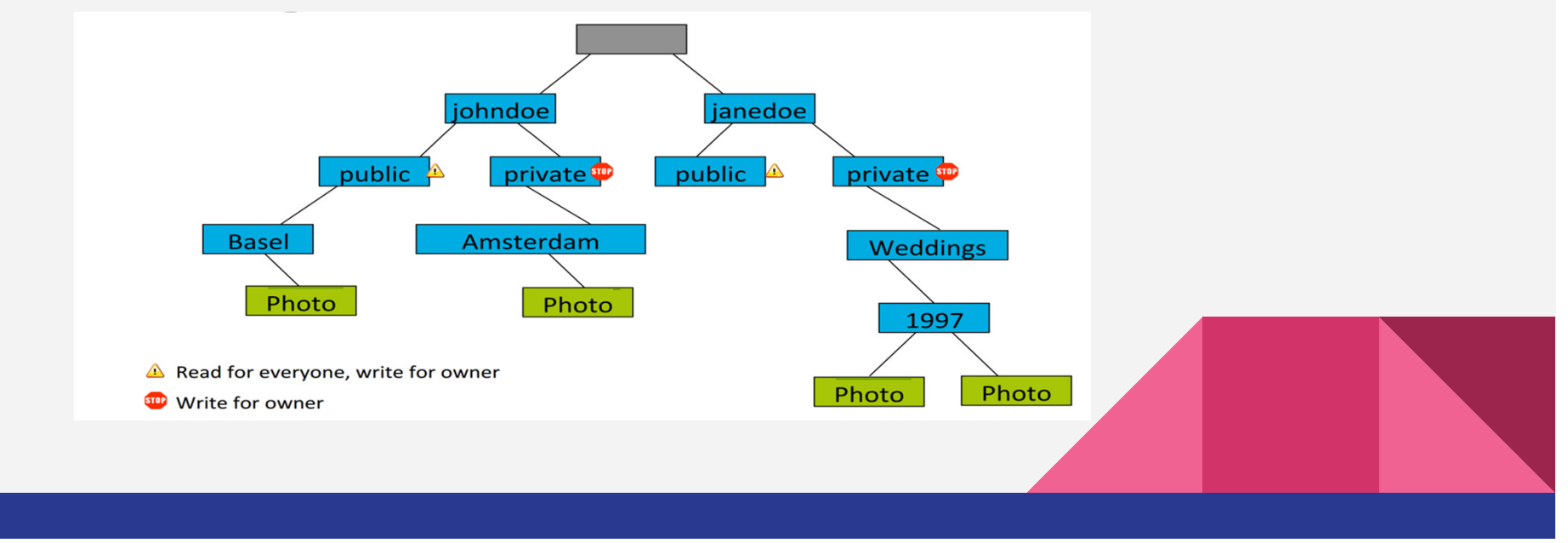

# Versioning

- $\bullet$ Applications today require versioned data:
- $\bullet$  Given a data item, an application must be able to access the current as well as all past versions of that data item.
- $\bullet$ Neither relational nor object databases provide standard versioning .
- $\bullet$  Keeping track of versions, and making those versions available to applications, is an important repository feature.

# Versioning

- To make a node versionable, add the *mix:versionable mixin*
- scope of "versionability" determined by node types
- <sup>A</sup>*checkin* freezes a piece of content and makes a copy of it in the version history
- <sup>A</sup>*checkout* unfreezes the content and allows it be modified
- <sup>A</sup>*restore* goes back in time to a previously checked in version
- <sup>A</sup>*merge* combines changes from another workspace to those made in this workspace

# **Contents**

#### **→Introduction**

- ➔Features
- ➔**Data Model**
- ➔Application Development

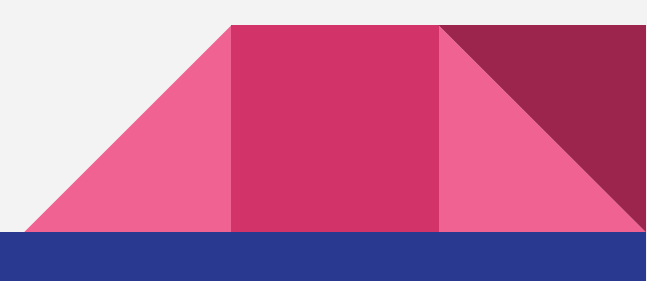

## Data Model

- •Repository
- •Workspace
- $\bullet$ Node
- •Property

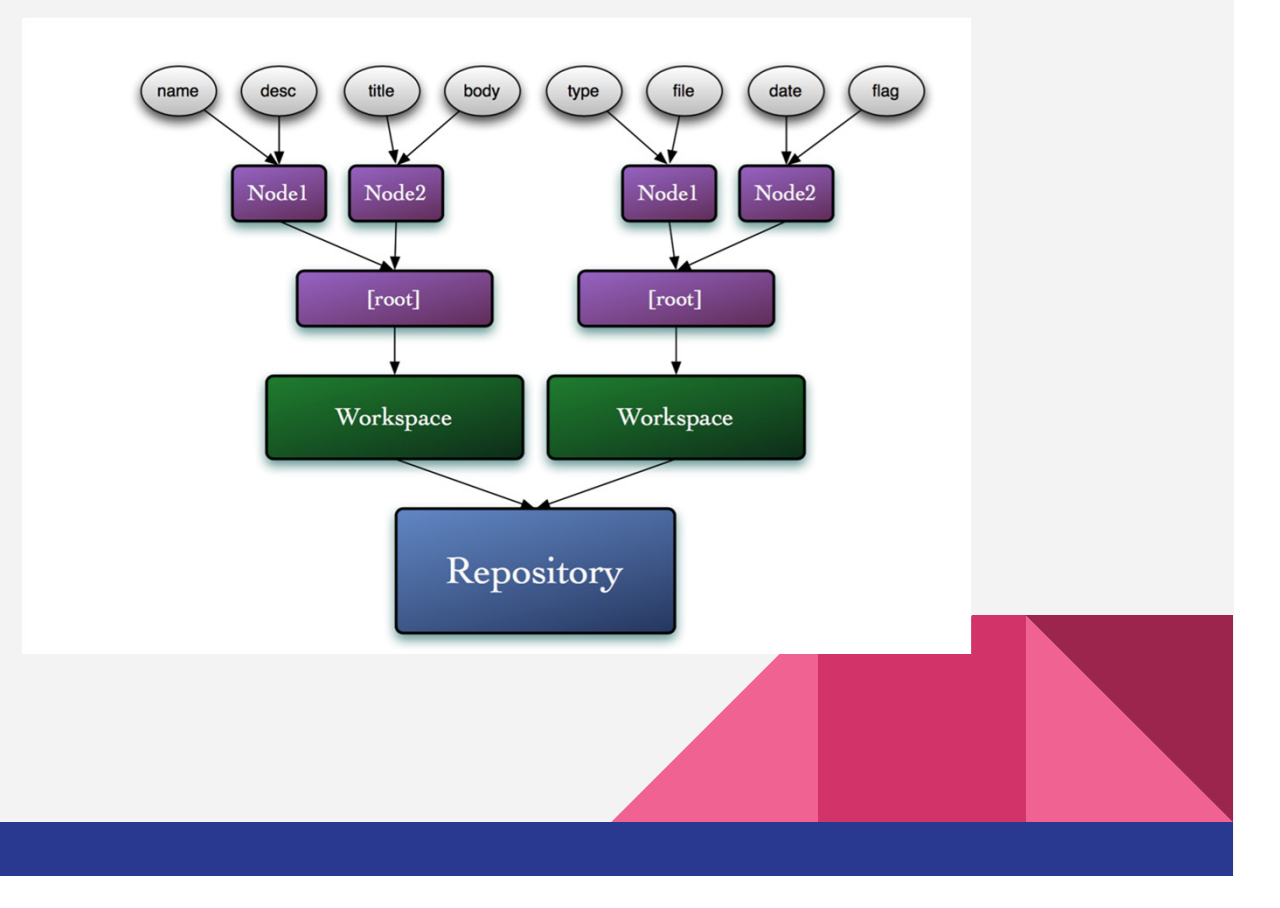

# Repository

- •Represents the entire content storage .
- Similar to a database server, or a filesystem.

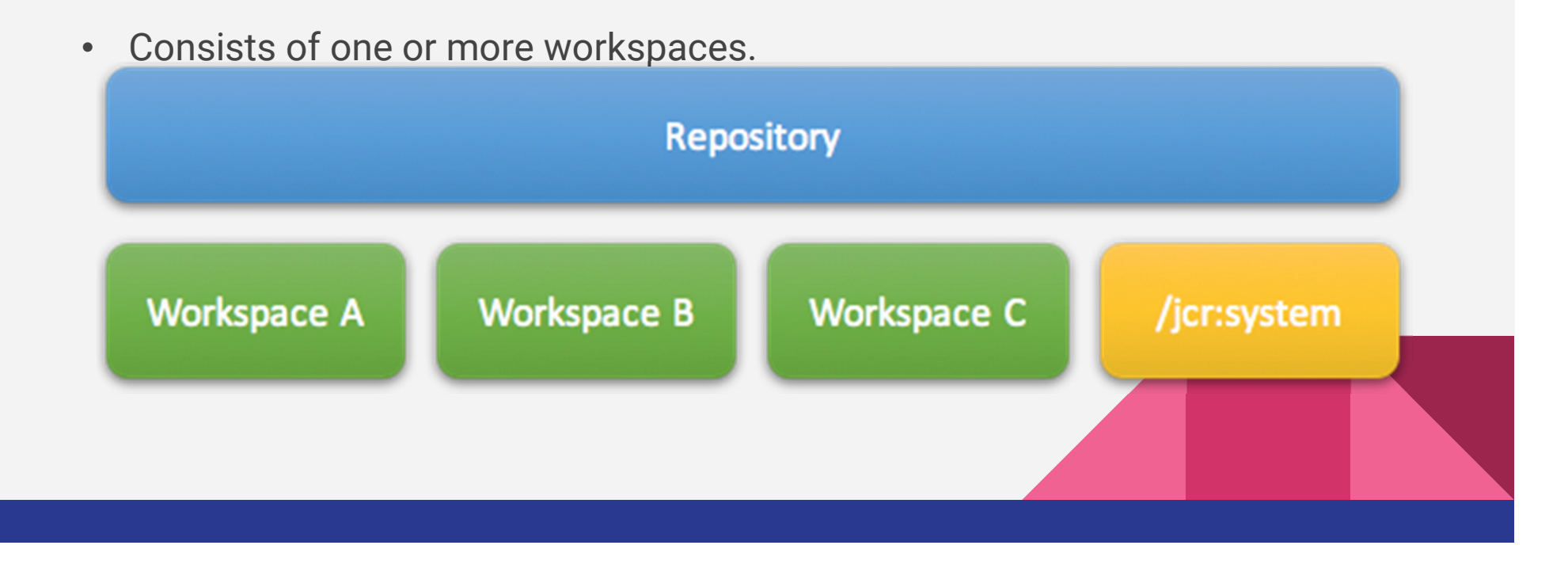

## **Workspace**

- •Analogous to database, or additional file systems .
- •All repositories have a "default" workspace.

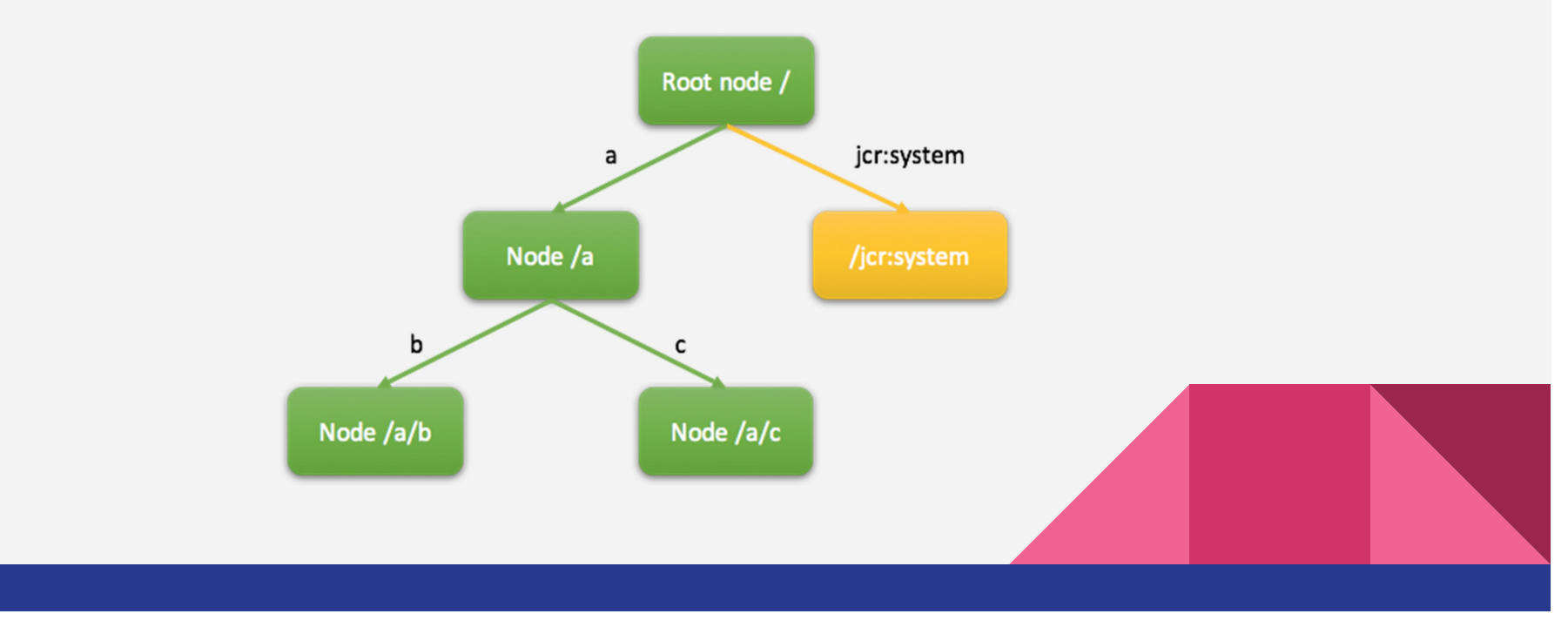

## Session

- •All content access goes through a session
- $\bullet$ Sessions are created with authenticated login() call
- $\bullet$ Session based authorization of reads, writes
- •Tracking of transient changes
- $\bullet$ Use multiple sessions for concurrent operations

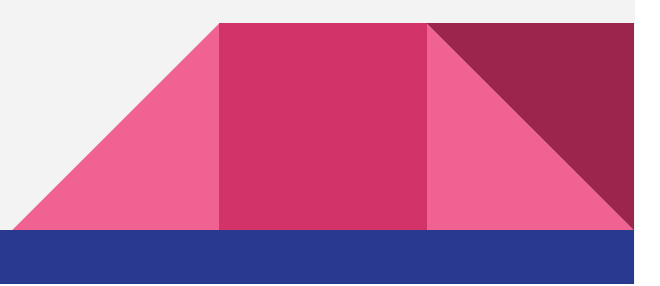

# Node

- A node is used to build the path of the data and is similar in concepts to databases,tables and fields.
- $\bullet$  Directories and files in a file system.A node can have one primary node type (single inheritance).A node can optionally expose additional behaviors via Mixin types (implement interfaces).

# Node Types

#### **Primary type:**

*nt:unstructured* - Most commonly used node type.

*nt:base* - It specifies the least minimum of content that node must have.

*nt:folder* - Represents a directory.

*nt:file* - Represents the contents of a file. Stores binary content such as images,documents.

*jcr:content* - Mandatory child node of type nt:resource that stores the actual binary content. *jcr:mimeType* - Property for MIME type of the binary data.

*jcr:encoding* - Property used to represent any content encoding scheme for the binary data. *jcr:data* - Contains the binary data.

*jcr:lastModified* - Represents last modification time of the content.

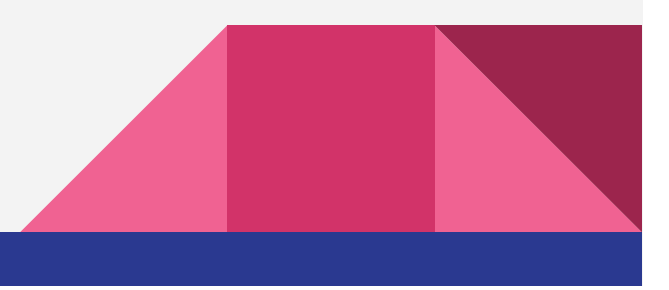

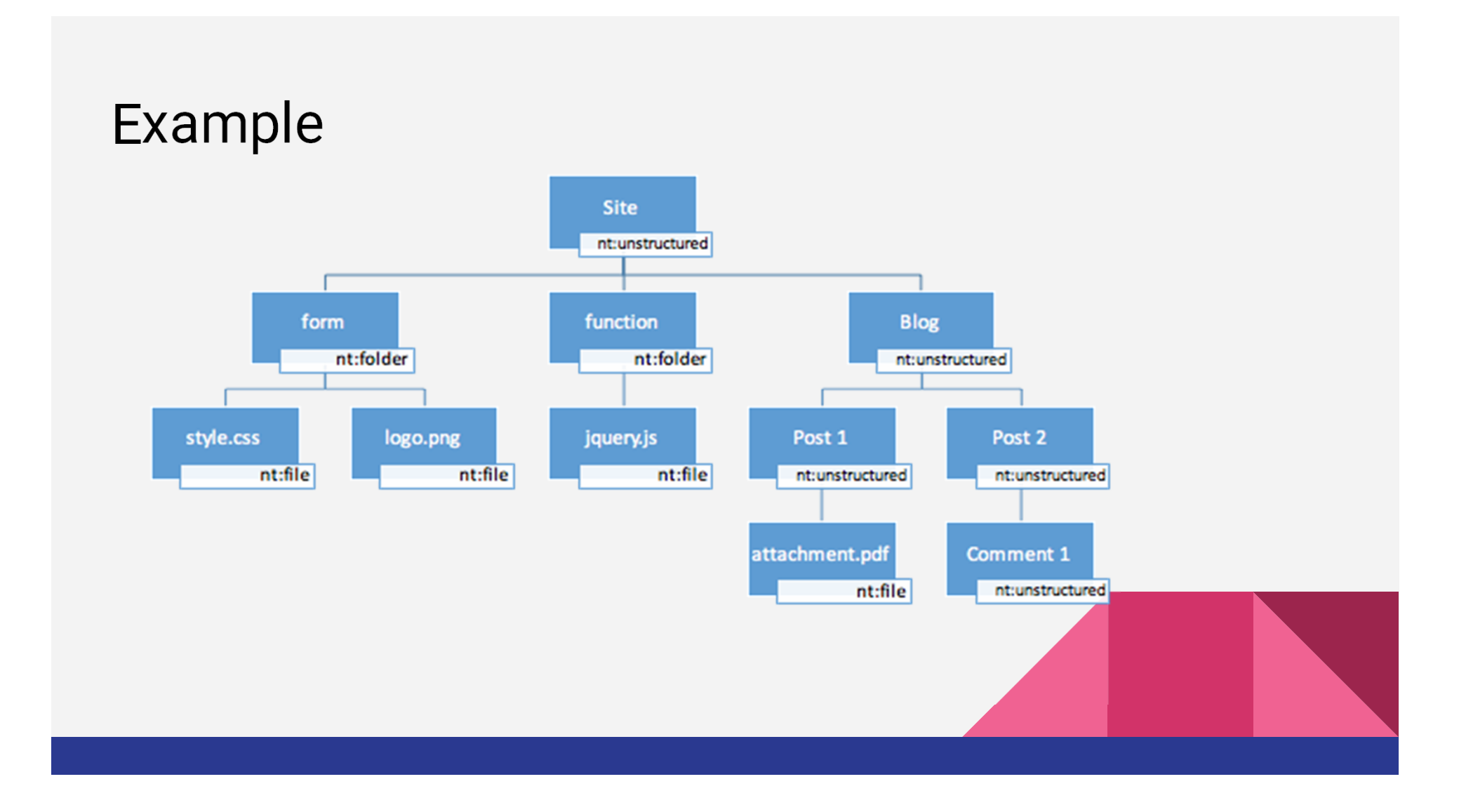

# Node Types Continued

#### **Mixin Type:**

mix: referenceable - Required if the node is to be referenced from other properties. Adds a UUID property to the node.

mix:versionable - Added for use of revision control features for a node.

mix:lockable - To lock/unlock a node to prevent concurrent modifications.

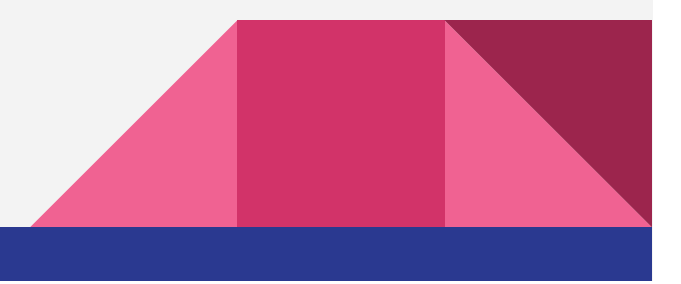

# **Property**

- $\bullet$ Represents data associated with a node.
- $\bullet$ Conceptually similar to attributes or simple child elements.
- $\bullet$ Equivalent to fields, database columns
- • Can be single or multi-valued.Properties can reference other nodes/properties.
- $\bullet$ Referential integrity checks apply.

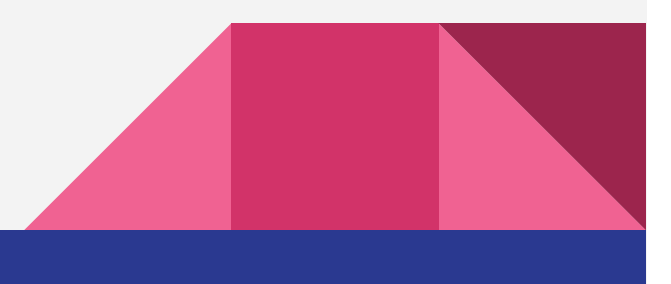

# Property Types

Constants defined in javax.jcr.PropertyType.

- $\bullet$ LONG
- DOUBLE  $\bullet$
- BINARY Represents binary data.  $\bullet$
- BOOLEAN
- DATE Stored as a calendar object.  $\bullet$
- STRING PATH Stored as a string and represents the path to another node. Does not enforce referential integrity.
- NODE Only mix:referenceable nodes may be referenced

# Multi-Valued Properties

- •Limit at around 10-100k values, depending on size of values
- •All values must be of the same type
- •Duplicates allowed
- •No "null" values
- •Automatically removed
- •Order is preserved

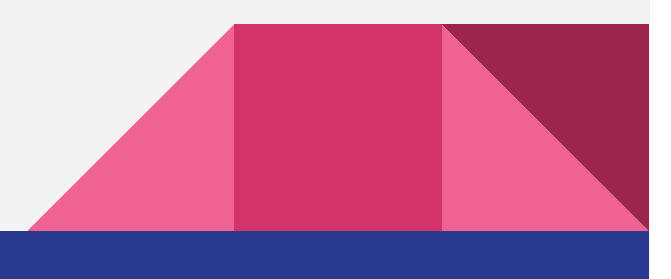

## **Contents**

- ➔Introduction
- ➔Features
- ➔Data Model
- ➔**Application Development**

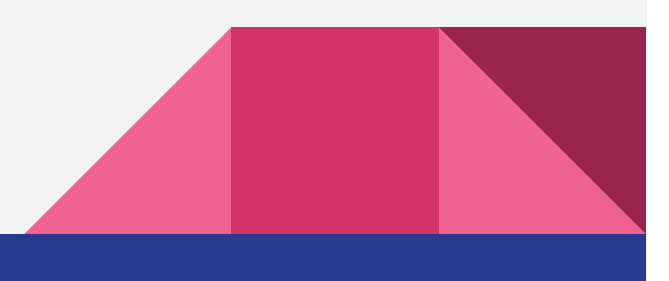

# Application Development

- ➢ **Apache Sling**
- ➢ Configuration
- ➢ Retrieval

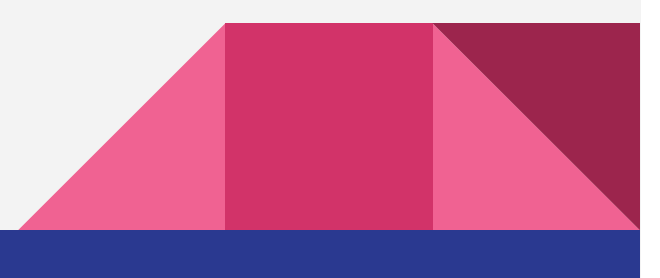

# WORKING WITH REPOSITORY

Login into workspace

Credentials myCredentials = new SimpleCredentials("USERID", "PASSWORD".toCharArray());

Session mySession = repository.login(myCredentials, "WORKSPACE");

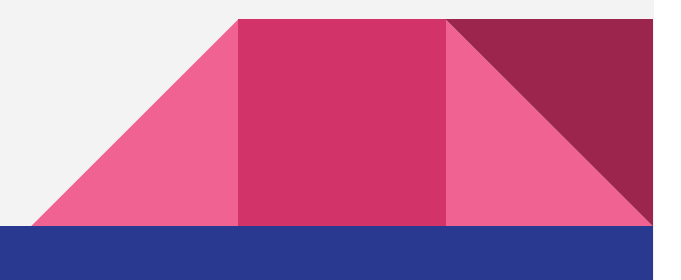

# Changing the Content

- Add/Remove nodes
- Add/Remove/Change properNes
- Transient space
- Then save

// change

albumNode.addNode("newAlbum");

europeNode.setProperty("jcr:description" , "something");

// save

mySession.save();

// or revert all changes

mySession.refresh(false);

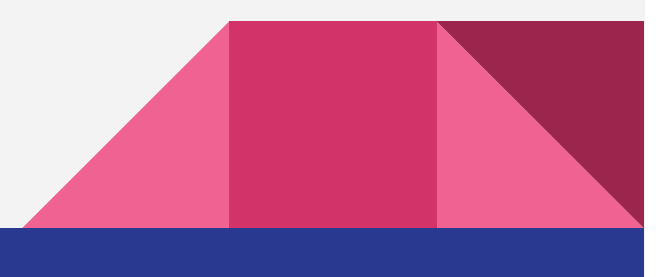

#### Accessing the Node

import javax.jcr.Session; import javax.jcr.Node; import javax.jcr.NodeType; import static org.apache.jackrabbit.JcrConstants. ∗; javax . jcr . Session ; javax . jcr .Node; javax . jcr .NodeType; Node root = session.getRootNode(); Node node1 = root.getNode( "parent" );

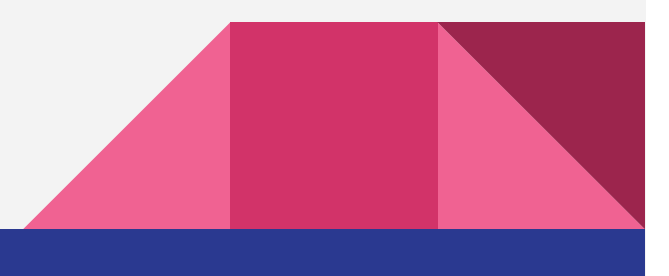

# TRAVERSING THE CONTENT

From the root or any node

*Node rootNode = mySession.getRootNode(); Node albumNode = rootNode.getNode("slingshot/albums/travel"); Node europeNode = albumNode.getNode("Europe");*

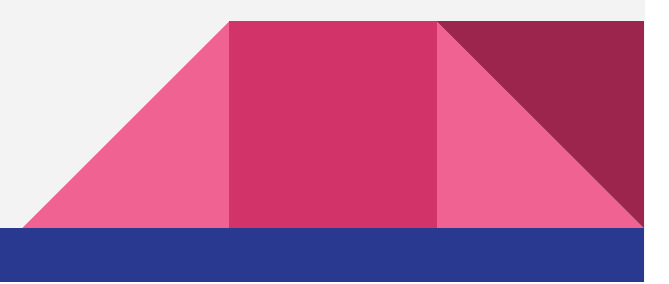

# Retrieving the Property

*Property prop = albumNode.getProperty(jcr:description"); Value value = prop.getValue(); String desc = value.getString(); value.getBoolean(); value.getStream(); value.getLong(); value.getDate(); value.getDouble();*

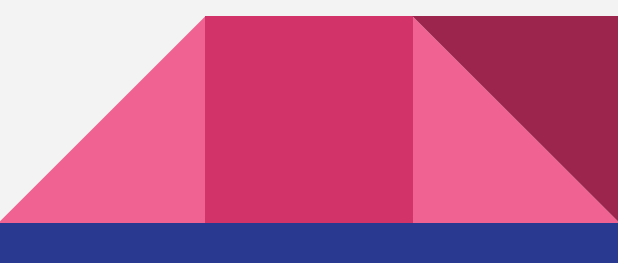

#### **Retrieval**

#### JCR version 2 :

#### ○ JCR\_JQOM : Source QueryObjectModel.getSource() Constraint QueryObjectModel.getConstraint()Ordering[] QueryObjectModel.getOrderings()

Column[] QueryObjectModel.getColumns()

 $\circ$   $\text{JCR\_SQL2:}$   $\text{Query}$   $::=$  'SELECT' columns 'FROM' Source ['WHERE' Constraint]['ORDER BY' orderings]

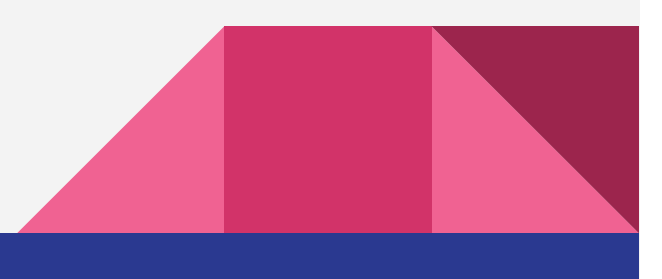

#### Issues with Jackrabbit

Ways to handle concurrent edits:

- 1. Merge changes
- 2. Fail conflicting changes
- 3. Block concurrent changes

Jackrabbit does 1 by default, 2 when merge fails. Explicitly opt for 3 by using the JCR locking feature.

Doesn't support very flat content hierarchies. It means problems will occur when you try to put more than 10k child nodes under a single parent node.

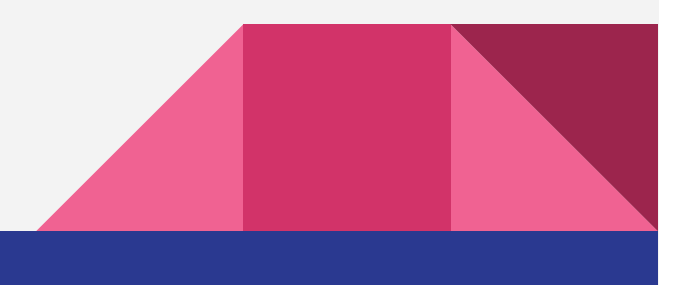

# Improved Agility

- •Elasticity : Ease of adding or removing nodes in distributed data store
- $\bullet$ Agility
- $\bullet$ JackRabbit offers increased agility with elasticity.
- • Hadoop can easily grow its number of servers which Jackrabbit also can.But to cut down the number of servers, hadoop faces a huge problems.

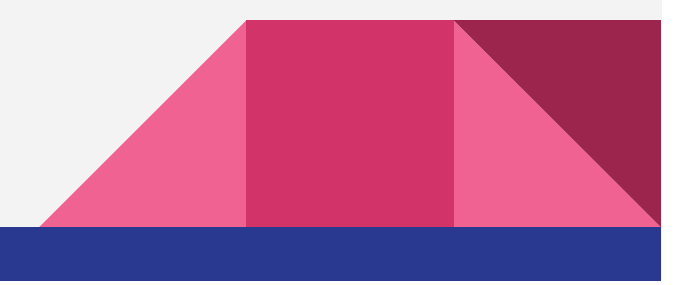

# Comparison with RDBMS

- •is hierarchical
- $\bullet$ is flexible
- •uses a standard Java API (e.g., javax.jcr)
- •abstracts where the information is really stored
- •supports queries and full-text search out of the box

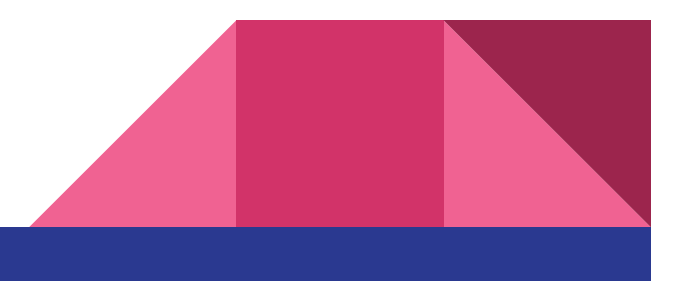

# Applications of Jackrabbit

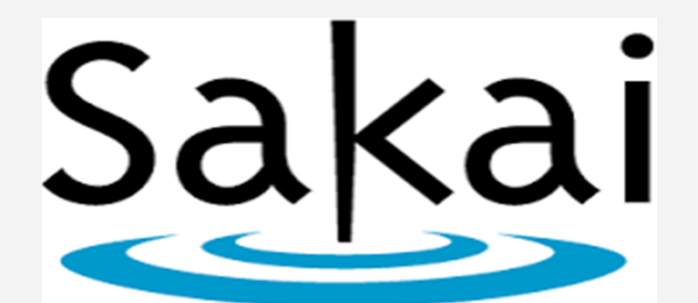

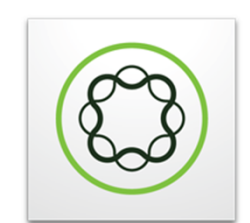

Adobe Experience Manager

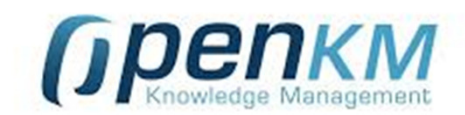

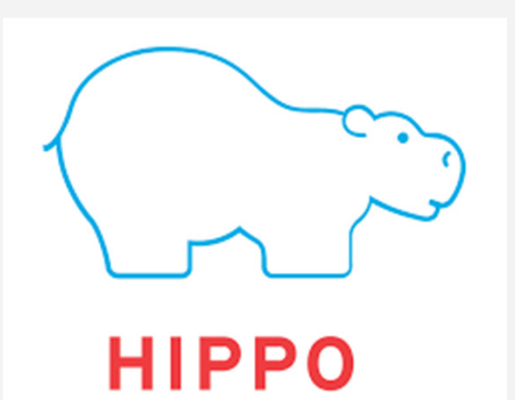

magnolia<sup>®</sup>

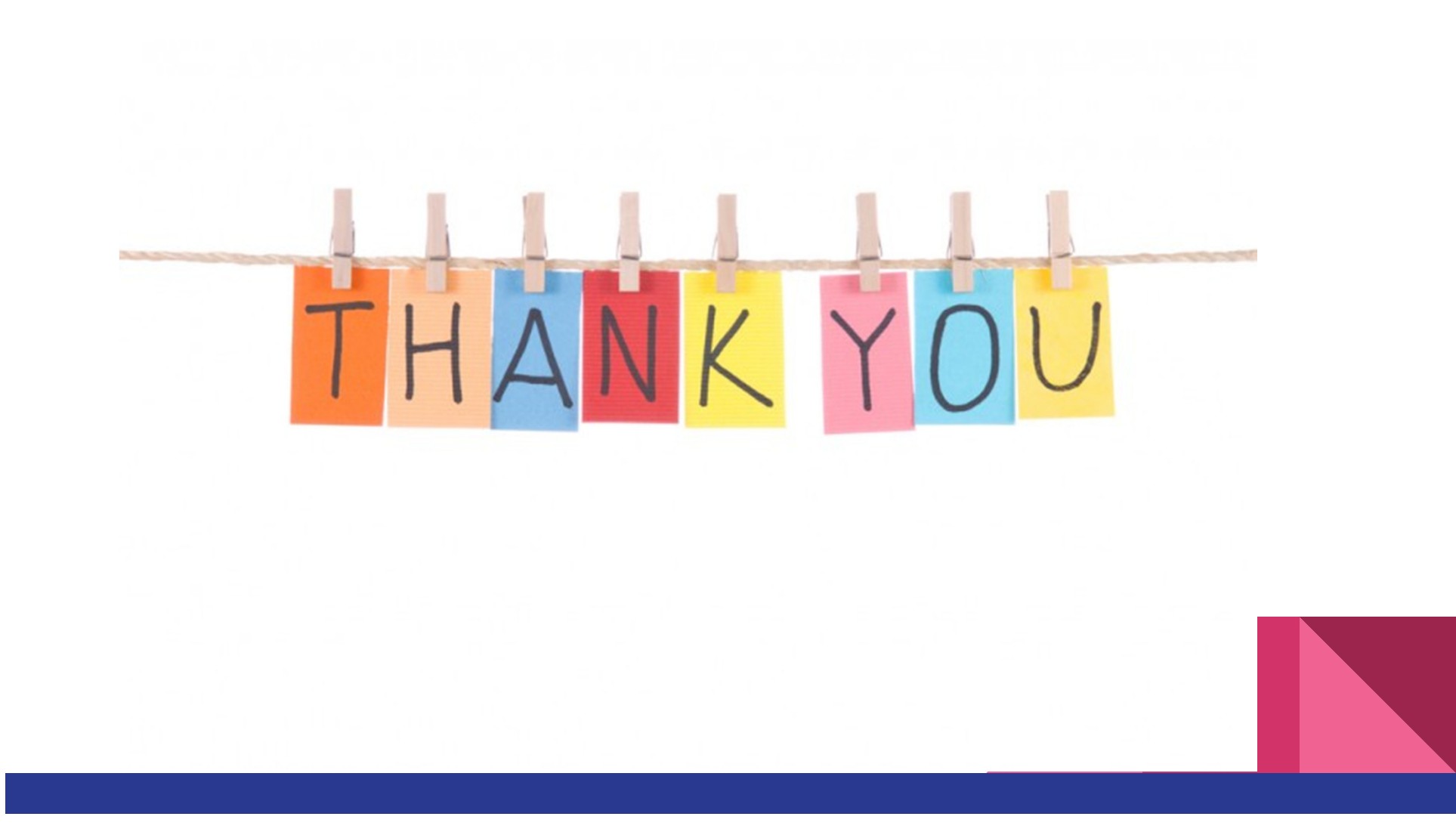